## **Einführung in Datenbanken**

# **Kapitel 8: Sichten und CTEs in SQL**

Prof. Dr. Stefan Brass

Martin-Luther-Universität Halle-Wittenberg

Wintersemester 2019/20

[http://www.informatik.uni-halle.de/˜brass/db19/](http://www.informatik.uni-halle.de/~brass/db19/)

Stefan Brass: Einf. in Datenbanken 8. Sichten und CTEs in SQL 1/13

<span id="page-1-0"></span>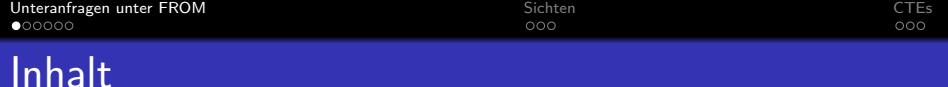

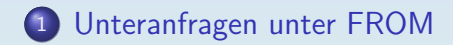

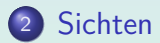

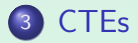

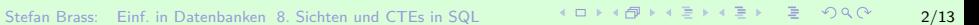

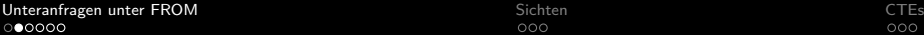

### Beispiel-Datenbank

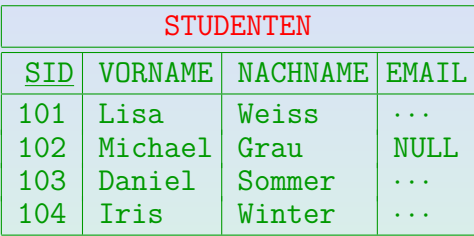

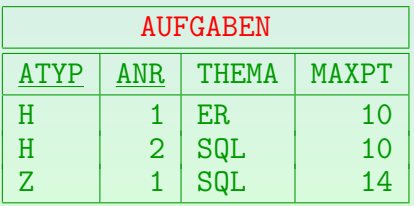

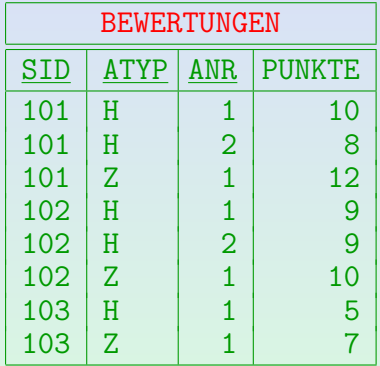

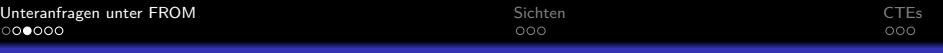

### Unteranfragen unter FROM (1)

Da das Ergebnis einer SQL-Anfrage eine Tabelle ist, bietet sich an, dass man Unteranfragen an Stelle einer Tabelle in der FROM-Klausel schreiben kann.

> Das war in SQL-86 verboten, und SQL wurde damals oft kritisiert, "nicht orthogonale Konstrukte" zu haben, die man nicht beliebig kombinieren kann.

• In folgendem Beispiel wird der Verbund von AUFGABEN und BEWERTUNGEN in einer Unteranfrage berechnet:

SELECT X.SID, ROUND(X.PUNKTE\*100/X.MAXPT) AS PZT FROM (SELECT A.ATYP, A.ANR, B.SID, B.PUNKTE, A.MAXPT FROM AUFGABEN A, BEWERTUNGEN B WHERE A.ATYP=B.ATYP AND A.ANR=B.ANR) X WHERE  $X$   $ATYP = 'H'$  and  $X$  and  $Y = 1$ 

### Unteranfragen unter FROM (2)

- Im obigen Beispiel verbessert die Unteranfrage leider nicht die Lesbarkeit der gesamten Anfrage.
- Unteranfragen unter FROM werden aber für für geschachtelte Aggregationen unbedingt benötigt, siehe Kapitel 11.
- Außerdem sind Unterabfragen unter FROM die Grundlage für Sichten (virtuelle Tabellen) und "Common Table Expressions (CTEs)" (s.u.):
	- Man möchte große Anfragen stückweise aufbauen, so wie man Prozeduren in in der Programmierung einsetzt, um ein zu langes Programm sinnvoll zu strukturieren.
	- Mit Sichten kann man wiederverwendbare Bausteine für Anfragen definieren.

### Unteranfragen unter FROM (3)

#### Syntaktische Feinheiten:

- SQL-92, PostgreSQL, SQL Server und DB2 fordern die Definition einer Tupelvariable für die Unteranfrage; in Oracle und Access ist das optional.
- SQL-92, PostgreSQL, SQL Server und DB2 (nicht Oracle8, Access) lassen folgende Umbenennung von Spalten zu: FROM  $( \ldots )$  X(AUFG TYP, AUFG NR,  $\ldots$ )
- In Oracle und Access können Spalten nur innerhalb der Unteranfrage umbenannt werden.

Alle Systeme unterstützen die Spezifikation neuer Spaltennamen in der SELECT-Klausel, so dass dies eine portabele Möglichkeit ist.

## Unteranfragen unter FROM (4)

Syntaktische Feinheiten, Forts.:

• Innerhalb der Unteranfrage kann man nicht auf andere Tupelvariablen zugreifen, die in der gleichen FROM-Klausel definiert werden:

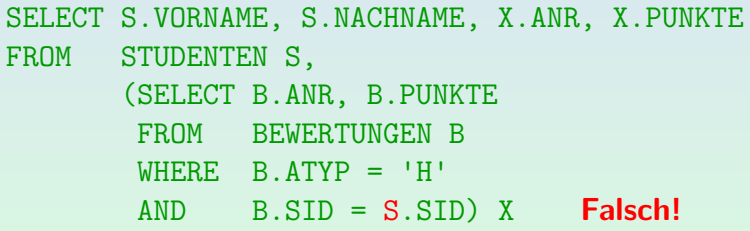

Die Unteranfragen der gleichen FROM-Klausel müssen also parallel auswertbar sein, und können nicht von einander abhängen. Man dürfte in den Unteranfragen aber auf Tupelvariablen zugreifen, die weiter außen deklariert sind. The keyword LATERAL in front of the subquery in PostgreSQL  $\geq$  9.3 would make this legal.

<span id="page-7-0"></span>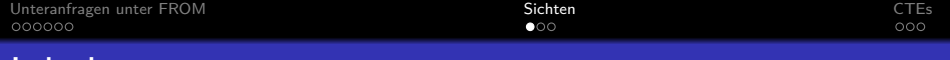

### Inhalt

#### <sup>1</sup> [Unteranfragen unter FROM](#page-1-0)

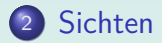

### **[CTEs](#page-10-0)**

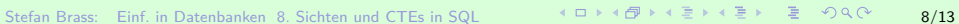

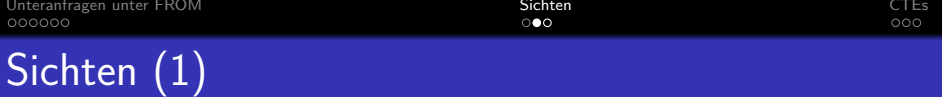

**•** Eine Sichtdeklaration speichert eine Anfrage unter einem Namen in der Datenbank:

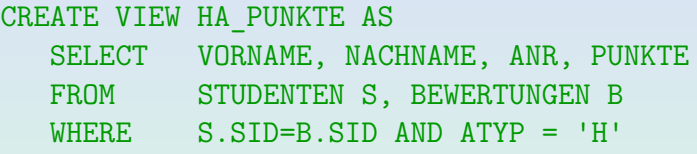

● Sichten können in Anfragen wie gespeicherte Tabellen verwendet werden:

SELECT ANR, PUNKTE

- FROM HA\_PUNKTE
- WHERE VORNAME='Michael' AND NACHNAME='Grau'
- **Eine Sicht ist eine Abkürzung für eine Unteranfrage.**

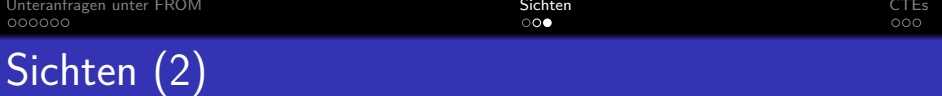

Wird eine Sicht in einer Anfrage verwendet, so ersetzt das DBMS nur den Sichtnamen durch die Anfrage, für die er steht (man bekommt so Unteranfragen unter FROM). Sichten existieren schon in SQL-86. Da aber SQL-86 Unteranfragen unter

FROM nicht enthielt, gab es komplexe Restriktionen zur Anwendung der Sichten.

Durch Verwendung von Sichten kann man komplexe Anfragen Schritt für Schritt aufbauen.

> Man überlege aber, ob es das Verständnis wirklich fördert. Sind die einzelnen Schritte allzu klein, oder ist die Bedeutung der jeweiligen Sichten nicht klar, wäre vielleicht eine "monolithische" Anfrage einfacher.

• Sichten können auch angewendet werden, um Zugriffsrechte einzuschränken.

Es ist möglich, dass ein Nutzer der Datenbank zwar Leserechte für eine Sicht hat, aber nicht für die zugrundeliegende Tabelle.

<span id="page-10-0"></span>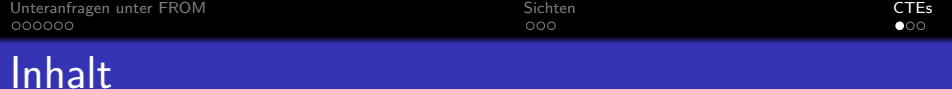

#### <sup>1</sup> [Unteranfragen unter FROM](#page-1-0)

### **[Sichten](#page-7-0)**

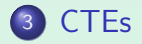

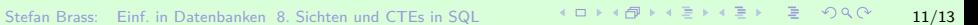

[Unteranfragen unter FROM](#page-1-0) [Sichten](#page-7-0) [CTEs](#page-10-0)

## Lokale Sichten: WITH (1)

- Man kann eine Sicht auch nur für eine Anfrage definieren ("common table expression", "CTE"):
	- WITH HA PUNKTE AS (SELECT VORNAME, NACHNAME, ANR, PUNKTE FROM STUDENTEN S, BEWERTUNGEN B WHERE  $S.MP = R.MD AND ATYP = 'H')$ SELECT ANR, PUNKTE FROM HA\_PUNKTE WHERE VORNAME='Michael' AND NACHNAME='Grau'
- Dies ist besonders nützlich, wenn man diese Unteranfrage mehrfach benötigt.

[Unteranfragen unter FROM](#page-1-0) [Sichten](#page-7-0) [CTEs](#page-10-0)

 $\circ$ oc

## Lokale Sichten: WITH (2)

Lokale Sicht-Definition (vor SELECT-Anfrage):

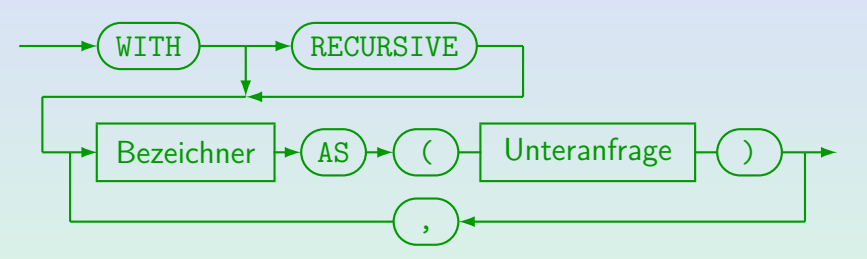

- Lokale Sichtdefinitionen mit "WITH" wurden in SQL-99 eingeführt.
- $\bullet$ Bei Oracle heisst es "subquery\_factoring\_clause".
- Bei Microsoft SQL Server heisst es "common\_table\_expression" (CTE). Dort kann man nach dem Sichtnamen in Klammern noch Spaltennamen angeben. "RECURSIVE" entfällt auch bei rekursiven Definitionen.
- **O** Siehe auch: [\[Wikipedia: Hierarchical and Recursive Queries in SQL\].](https://en.wikipedia.org/wiki/Hierarchical_and_recursive_queries_in_SQL)